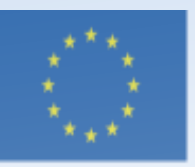

Co-funded by the Erasmus+ Programme of the European Union

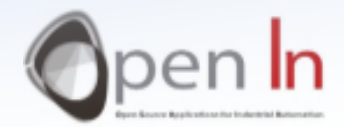

### **UNIDADE 4** Tomada de decisão e funções de controlo

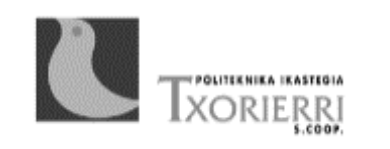

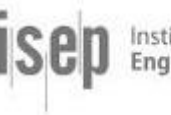

Instituto Superior de Engenharia do Po

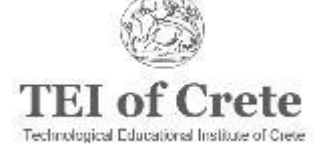

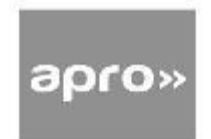

#### Objetivo e Conteúdos da Unidade 4

*Objetivo*

#### Estuda as funções de controlo de curso e de execução do programa.

*Conteúdos*

- Estudo **comparativo,** operadores **Booleanos e compostos**
- Apresenta diferente tipos de **funções de sequenciais**
	- **Função If ()**
	- **Função If() else**
	- **Função For()**
	- **Função While()**
- Apresenta diferentes tipos de **funções de control**

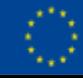

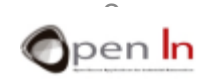

### OPERADORES DE COMPARAÇÃO

- O Arduino sabe como fazer comparações entre números ou resultados de determinadas funções.
- Aqui estão vários operadores de comparação assim como os sinais que as representam

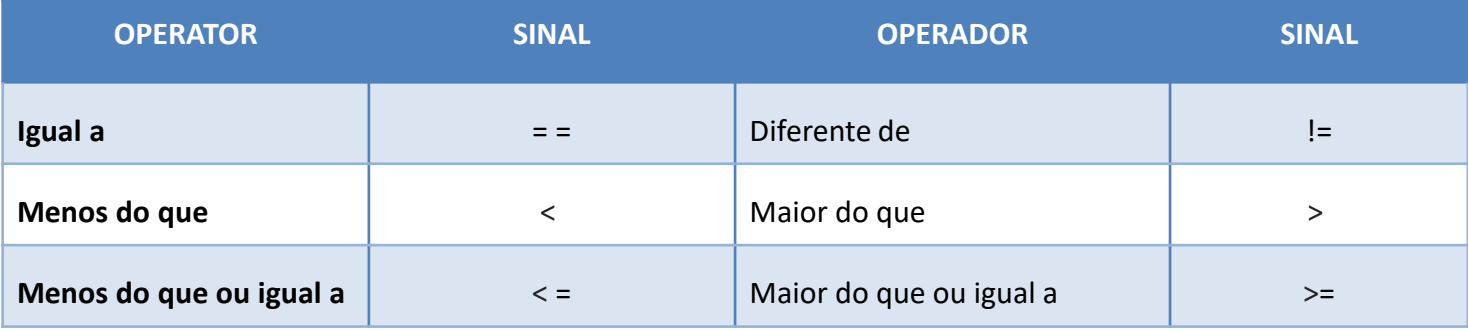

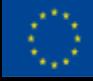

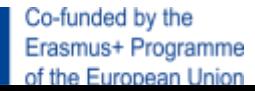

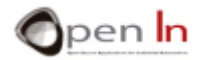

- É possível relacionar entre si algumas da comparações anteriores
- Existem apenas dois resultados possíveis quando duas ou mais expressões são relacionadas, utilizando estes operadores lógicos: "true" ou "false".

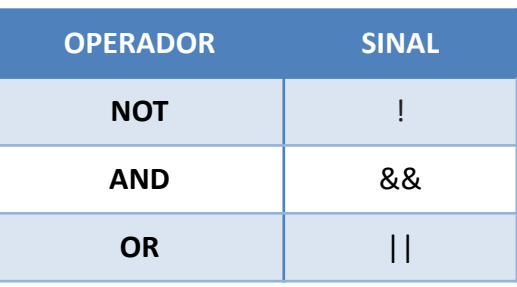

#### EXEMPLOS

**(Letter == 'X') && (A > 10)** //False **(A == 10+3) && (B >= 12345) && (Letter != 'Q')** //True **(B > 12300) || (PI = 3.1412)** //True **(A == B) || (A > 10 + 4)** //False **!(A == B)** //True

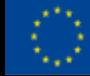

### OPERADORES DE COMPARAÇÃO

- Diversas vezes, irá efetuar operações muito simples com uma variável e o resultado vai sempre terminar na mesma variável.
- Lembre-se que pode utilizar os denominados "operadores compostos" para simplificar estas expressões.

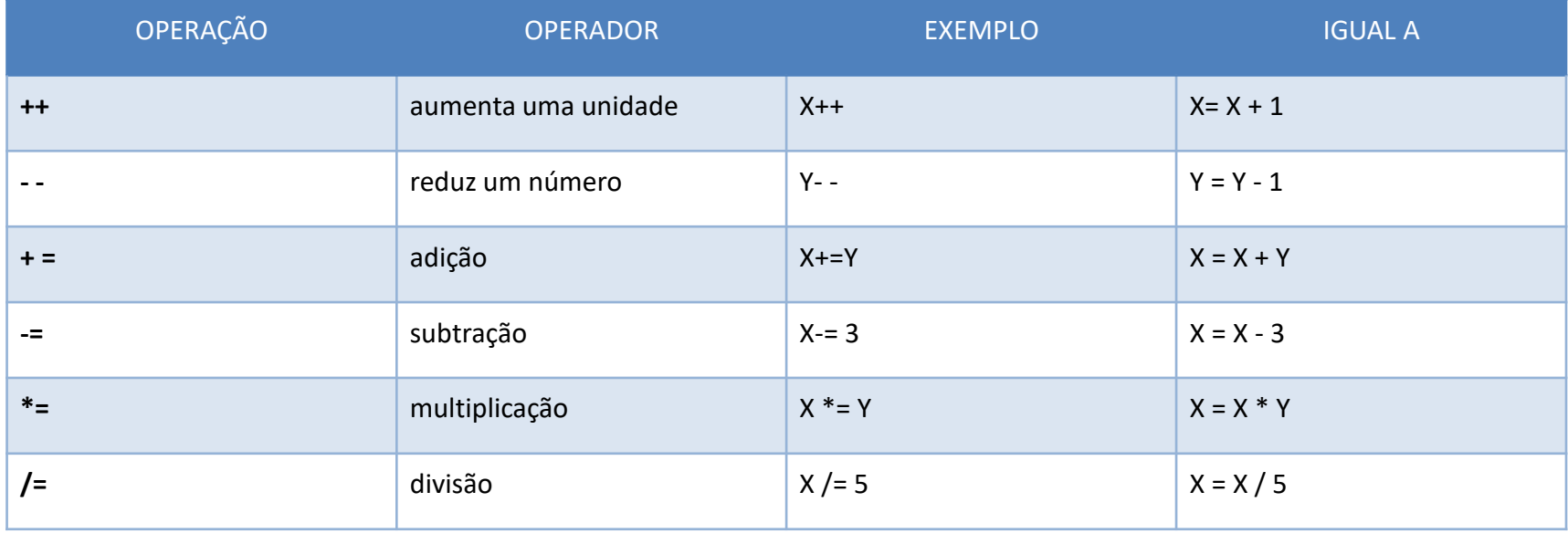

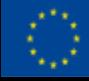

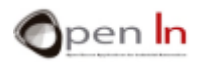

#### $\triangleright$  FUNÇÃO IF()

- Esta é a função de control mais básica e a mais importante.
- Se o resultado for "true", executa todas as funções inseridas nas chavetas "{…}". Se o resultado é "false" o controlador não as executa e o programa continua.

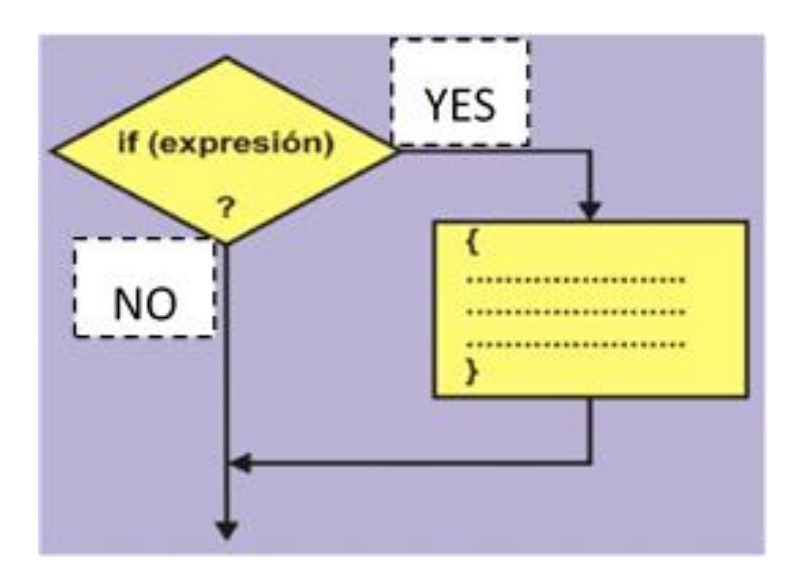

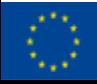

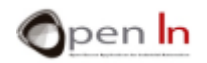

#### ➢ FUNÇÃO IF()

#### **if(expression) {**

#### **….**

**}**  *expressão:* estabelece a condição a que o controlador Arduino tem acesso. *chavetas:* assemelham-se às duas fatias de pão numa *sandwich.*

#### **EXEMPLO:**

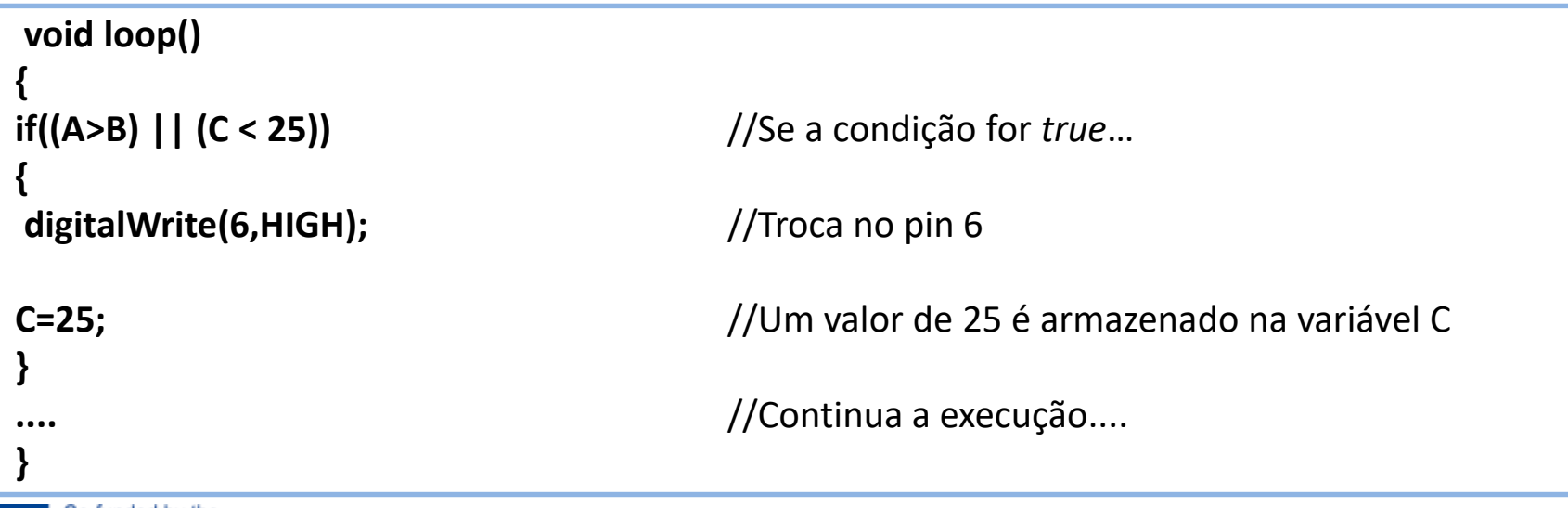

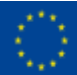

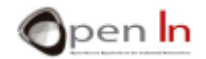

#### ➢ FUNÇÃO IF() ELSE

- É uma derivada da função if(…) anterior.
- Se "true", todas as funções entre as chavetas "{…}" são executadas, à semelhança do que acontece com a função if(…).
- Se a condição for "false" todas as funções para além das chavetas {…} são executadas. Assim que as funções tiverem sido executadas, quer a condição seja "true" ou não, o programa continua.

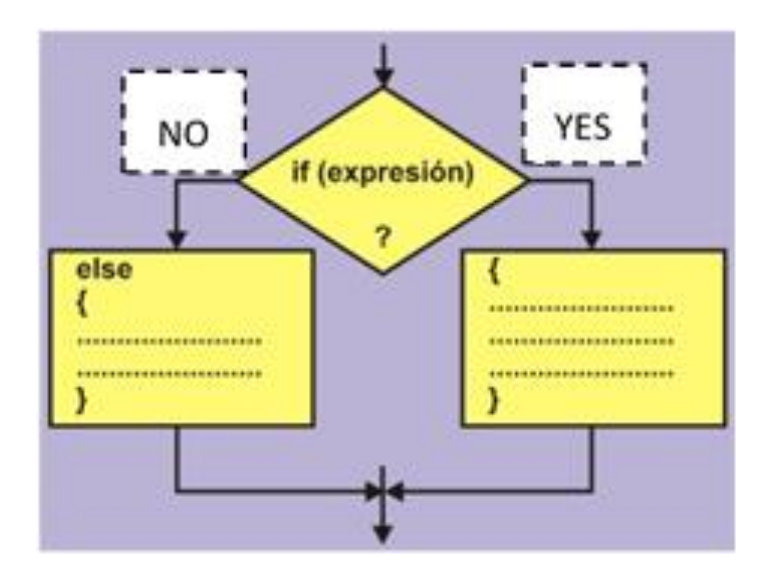

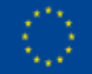

Co-funded by the Erasmus+ Programme of the European Union

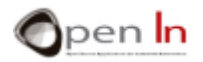

#### ➢ FUNÇÃO IF()ELSE

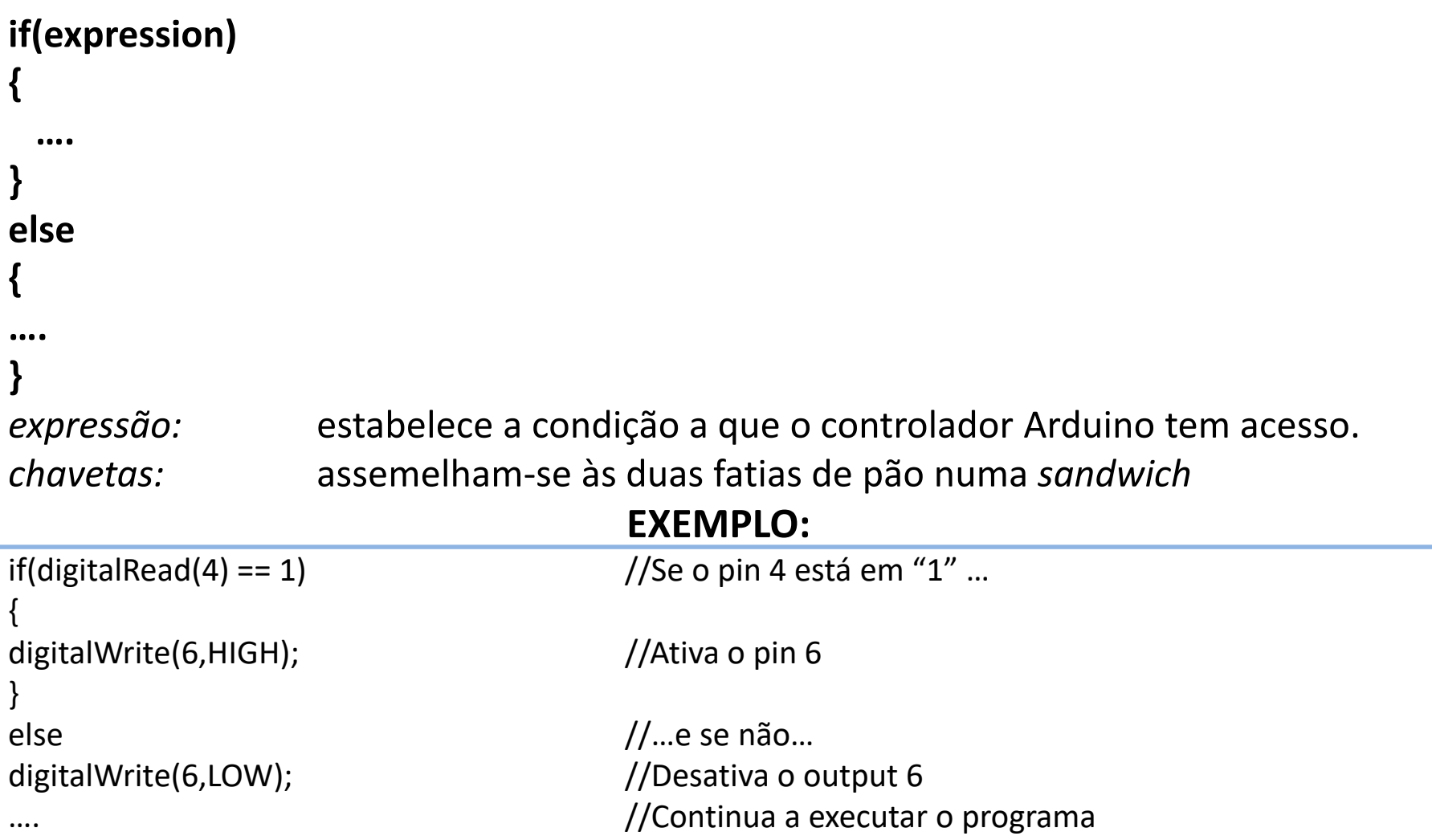

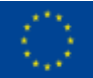

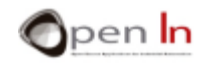

#### ➢ FUNÇÃO FOR()

- Esta função permite criar loops controlados
	- $\checkmark$  Declara-se um valor inicial
	- $\checkmark$  A variável do valor é alterada automaticamente
	- ✓ Se *true*, o campo da afirmação e o incremento são executados e a condição é testada mais uma vez
	- ✓ Quando a condição se torna *false*, o loop termina

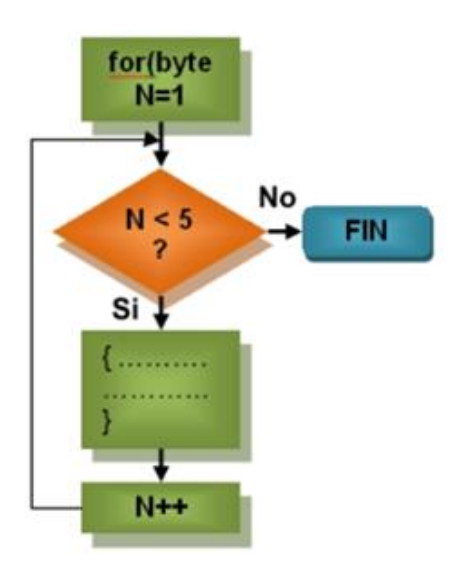

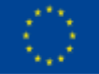

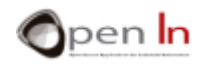

#### ➢ FUNÇÃO FOR()

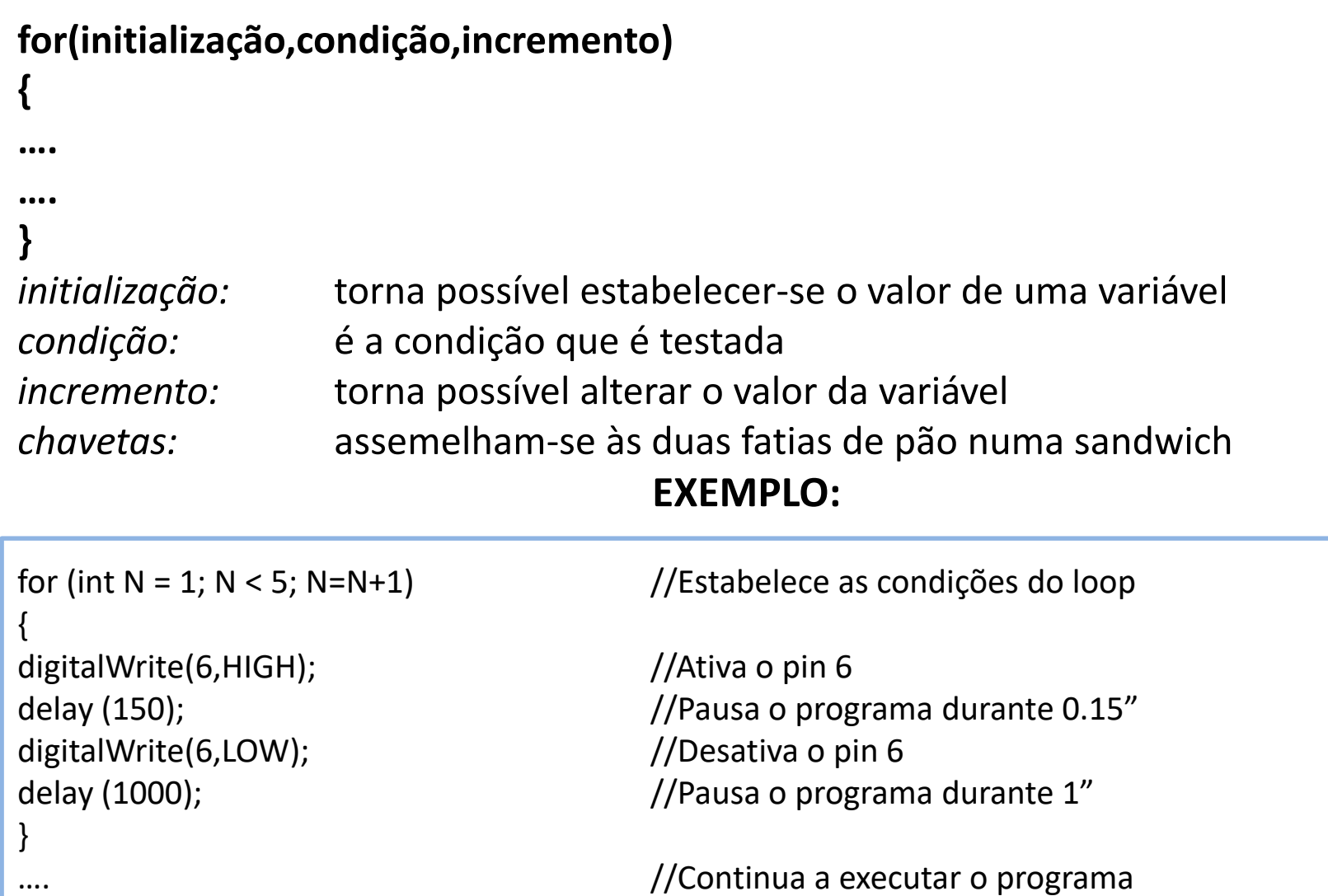

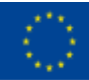

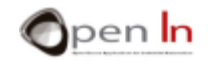

#### $\triangleright$  FUNÇÃO WHILE()

- Os loops While são uma variação nas funções for()
- Também são utilizados para loops enquanto um grupo de funções é executado um certo número de vezes

```
while(condição)
{
….
….
}
```
*condição:* esta é a expressão condicional. Está em loop continuamente e infinitamente, até a expressão dentro das chavetas, {}, se tornar *false*. Quando se torna, o loop termina e o programa continua.

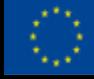

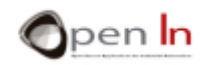

#### ➢ FUNÇÃO WHILE()

#### **EXEMPLO:**

```
…
{
digitalWrite(6,HIGH); //Ativa o pin 6
delay (150); \frac{150}{7}digitalWrite(6,LOW); //Desativa o pin 6
delay (1000); //Pausa durante 1"
}
```
int N = 6 while  $(N > 0)$  //Enquanto N é maior do que 0

 $n-$ ;  $\frac{1}{\sqrt{a}}$  and  $\frac{1}{\sqrt{b}}$  valor seguinte de N ( N = N – 1)

…. //Continua a executar o programa

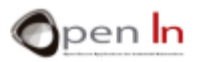

….

Co-funded by the Erasmus+ Programme of the European Union

13

## SWITCH() / FUNÇÃO CASE

- Esta função permite optar entre diversas formas de "ways" executar vários grupos de funções
- A afirmação *switch* compara o valor da variável com os valores especificados em afirmações *case*.

**"Se o valor da variável é X executa estas funções. Se o valor da variável é Y executa outras. Se for Z executa outras ainda, etc…"** 

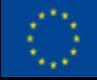

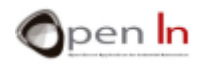

## SWITCH() / FUNÇÃO CASE

#### **switch(variável)**

**{ case X: ….; break; case n: ….; ….; break; default: ….;** 

**}** 

*variável:* este é o valor da variável que irá ser comparado com os valores em cada um dos "case" mencionados.

*case:* fixa todos os valores que vão ser comparados aos conteúdos da variável.

*default:* é opcional. Se nenhum dos valores coincidir são executadas todas as funções.

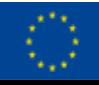

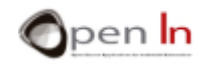

**Example:** 

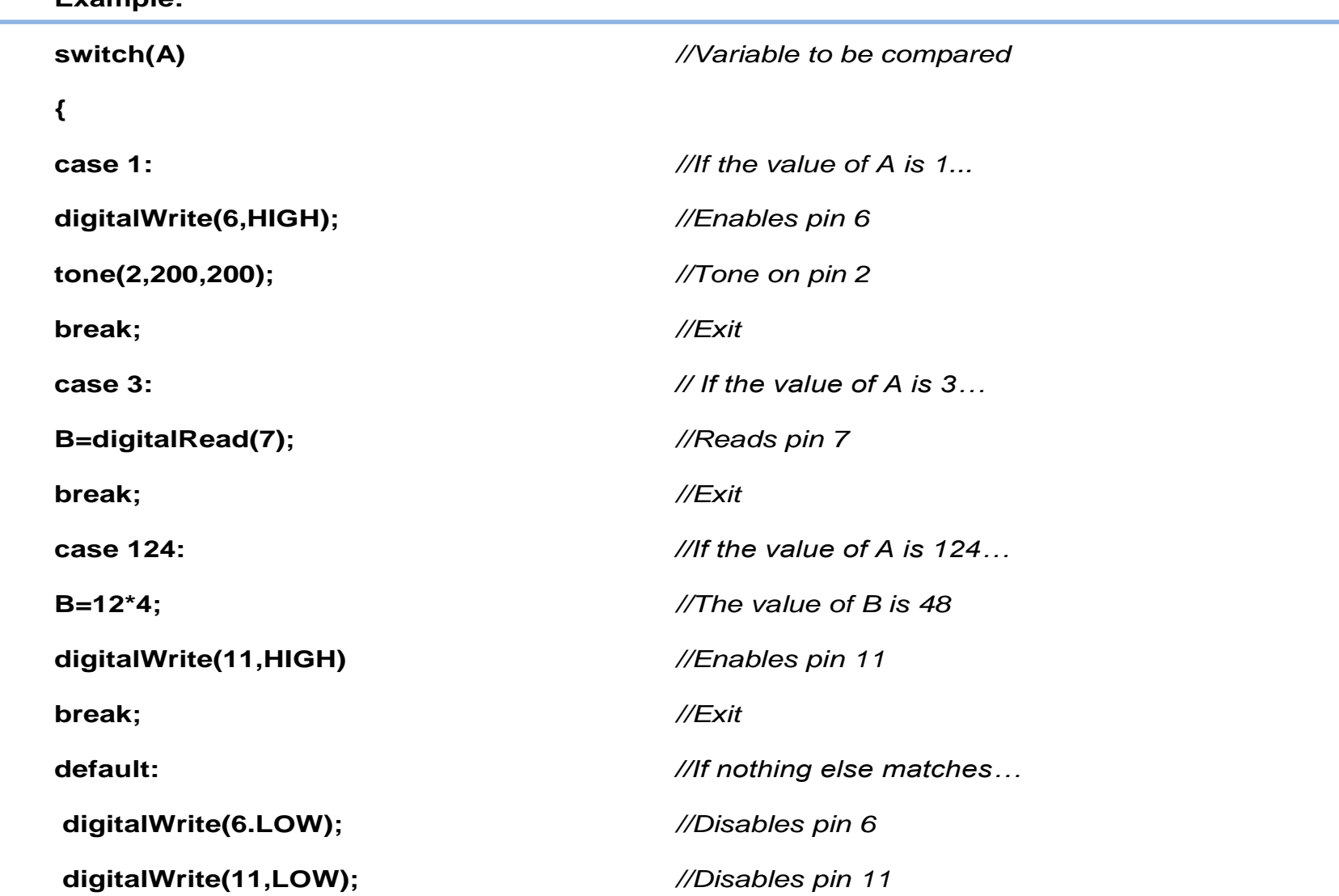

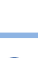

**}** 

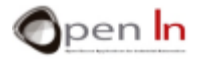

## OUTRAS FUNÇÕES DE CONTROL

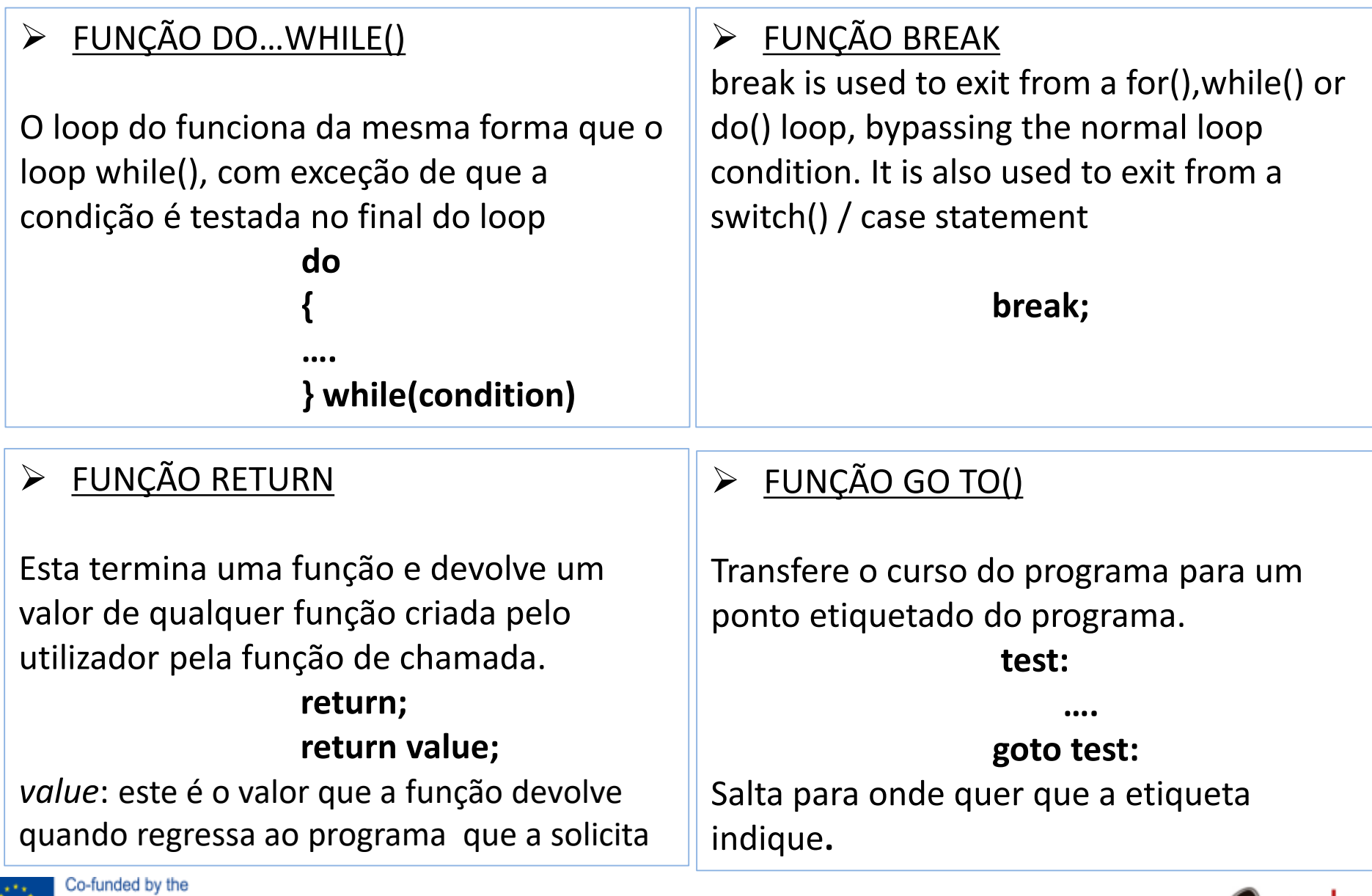

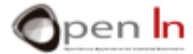

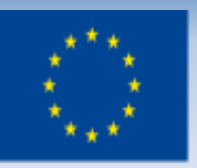

Co-funded by the Erasmus+ Programme of the European Union

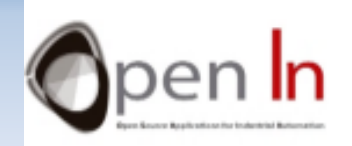

# **UNIDADE 4 Tomada de decisão e funções de controlo** Obrigada!

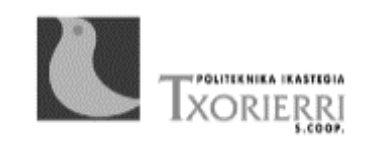

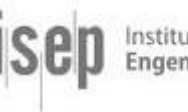

Instituto Superior E**ngenharia** do Po

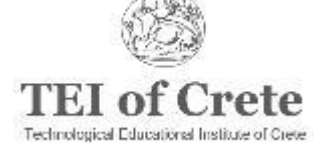

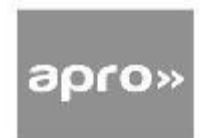